### Lab Checkpoint 6: building an IP router

Due: Thursday, March 7, 11 p.m. (after lab session)

# 0 Collaboration Policy

Collaboration Policy: Same as checkpoint 0. Please do not look at other students' code or solutions to past versions of these assignments. Please fully disclose any collaborators or any gray areas in your writeup—disclosure is the best policy.

### 1 Overview

In this week's lab checkpoint, you'll implement an IP router on top of your existing NetworkInterface. A router has several network interfaces, and can receive Internet datagrams on any of them. The router's job is to forward the datagrams it gets according to the routing table: a list of rules that tells the router, for any given datagram,

- What interface to send it out
- The IP address of the next hop

Your job is to implement a router that can figure out these two things for any given datagram. (You will not need to implement the algorithms that make the routing table, e.g. RIP, OSPF, BGP, or an SDN controller—just the algorithm that follows the routing table.)

Your implementation of the router will use the Minnow library with a new Router class, and tests that will check your router's functionality in a simulated network. Checkpoint 6 builds on your implementation of NetworkInterface from Checkpoint 5, but does not use the TCP stack you implemented previously. IP routers don't have to know anything about TCP, ARP, or Ethernet (only IP). We expect your implementation will require about 30–60 lines of code. (The scripts/lines-of-code tool prints "Router: 38 lines of code" from the starter code, and "89 lines of code" for our example solutions.)

# 2 Getting started

- 1. Make sure you have committed all your solutions to Checkpoint 5. Please don't modify any files outside the top level of the src directory, or webget.cc. You may have trouble merging the Checkpoint 6 starter code otherwise.
- 2. While inside the repository for the lab assignments, run  $\left| \text{git fetch } \text{-all} \right|$  to retrieve the most recent version of the lab assignment.
- 3. Download the starter code for Checkpoint 6 by running git merge origin/check6-startercode

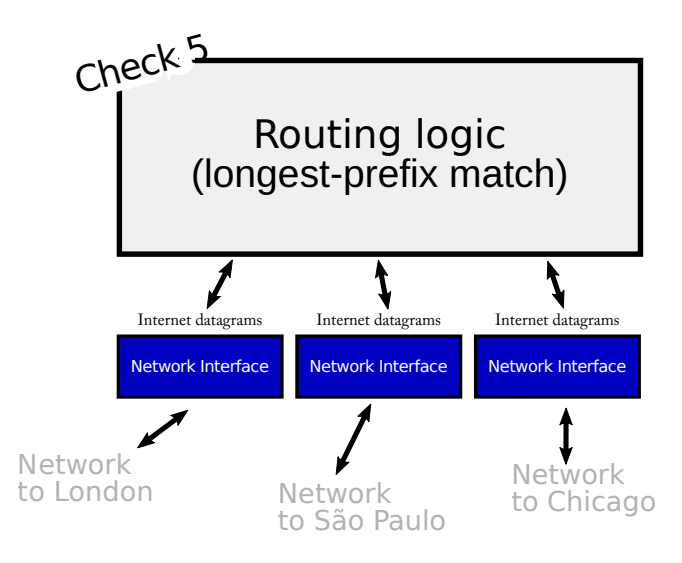

Figure 1: A router contains several network interfaces and can receive IP datagrams on any one of them. The router forwards any datagram it receives to the next hop, on the appropriate outbound interface. The routing table tells the router how to make this decision.

(If you have renamed the "origin" remote to be something else, you might need to use a different name here, e.g.  $g$ it merge upstream/check5-startercode.)

- 4. Make sure your build system is properly set up:  $\text{cmake} S$ . -B build
- 5. Compile the source code:  $|{\text{make}} -{\text{build}}$  build
- 6. Open and start editing the writeups/check6.md file. This is the template for your lab writeup and will be included in your submission.
- 7. Reminder: please make frequent small commits in your local Git repository as you work. If you need help to make sure you're doing this right, please ask a classmate or the teaching staff for help. You can use the  $\left| \text{git } \log \right|$  command to see your Git history.

# 3 Implementing the Router

In this lab, you will implement a Router class that can:

- keep track of a routing table (the list of forwarding rules, or routes), and
- forward each datagram it receives:
	- to the correct next hop
	- on the correct outgoing NetworkInterface.

Your implementation will be added to the router.hh and router.cc skeleton files. Before you get to coding, please review the documentation for the new Router class in router.hh.

Here are the two methods you'll implement, and what we're expecting in each:

```
void add_route(uint32_t route_prefix,
   uint8_t prefix_length,
   optional<Address> next_hop,
   size_t interface_num);
```
This method adds a route to the routing table. You'll want to add a data structure as a private member in the Router class to store this information. All this method needs to do is save the route for later use.

#### What do the parts of a route mean?

A route is a "match-action" rule: it tells the router that if a datagram is headed for a particular network (a range of IP addresses), and if the route is chosen as the most specific matching route, then the router should forward the datagram to a particular next hop on a particular interface.

The "match": is the datagram headed for this network? The route prefix and prefix length together specify a range of IP addresses (a network) that might include the datagram's destination. The route prefix is a 32-bit numeric IP address. The prefix length is a number between 0 and 32 (inclusive); it tells the router how many most-significant bits of the route prefix are significant. For example, to express a route to the network "18.47.0.0/16" (this matches *any* 32-bit IP address where the first two bytes are 18 and 47), the **route\_prefix** would be 305070080  $(18 \times 2^{24} + 47 \times 2^{16})$ , and the prefix length would be 16. Any datagram destined for "18.47.x.y" will match.

The "action": what to do if the route matches and is chosen. If the router is directly attached to the network in question, the next hop will be an empty optional. In that case, the next hop is the datagram's destination address. But if the router is connected to the network in question through some other router, the next hop will contain the IP address of the next router along the path. The interface num gives the index of the router's NetworkInterface that should use to send the datagram to the next hop. You can access this interface with the interface  $interface\_num$  method.

#### void route();

Here's where the rubber meets the road. This method needs to route each incoming datagram to the next hop, out the appropriate interface. It needs to implement the "longest-prefix match" logic of an IP router to find the *best* route to follow. That means:

- The Router searches the routing table to find the routes that match the datagram's destination address. By "match," we mean the most-significant prefix length bits of the destination address are identical to the most-significant prefix length bits of the route prefix.
- Among the matching routes, the router chooses the route with the *biggest* value of prefix length. This is the longest-prefix-match route.
- If no routes matched, the router drops the datagram.
- The router decrements the datagram's TTL (time to live). If the TTL was zero already, or hits zero after the decrement, the router should drop the datagram.
- Otherwise, the router sends the modified datagram on the appropriate interface interface( $interface\_num$ )->send\_datagram() ) to the appropriate next hop.

There's a beauty (or at least a successful abstraction) in the Internet's design here: the router never thinks about TCP, about ARP, or about Ethernet frames. The router doesn't even know what the link layer looks like. The router only thinks about Internet datagrams, and only interacts with the link layer through the NetworkInterface abstraction. When it comes to questions like, "How are link-layer addresses resolved?" or "Does the link layer even have its own addressing scheme distinct from IP?" or "What's the format of the link-layer frames?" or "What's the meaning of the datagram's payload?", the router just doesn't care.

### 4 Testing

You can test your implementation by running cmake  $\neg$ -build build  $\neg$ -target check5 This will test your router in a particular simulated network, shown in Figure [2.](#page-4-0)

### 5 Q & A

• What data structure should I use to record the routing table?

Up to you! But please don't get crazy. It's perfectly acceptable for each datagram to require  $O(N)$  work, where N is the number of entries in the routing table. If you'd like to do something more efficient, we'd encourage you to get a working implementation

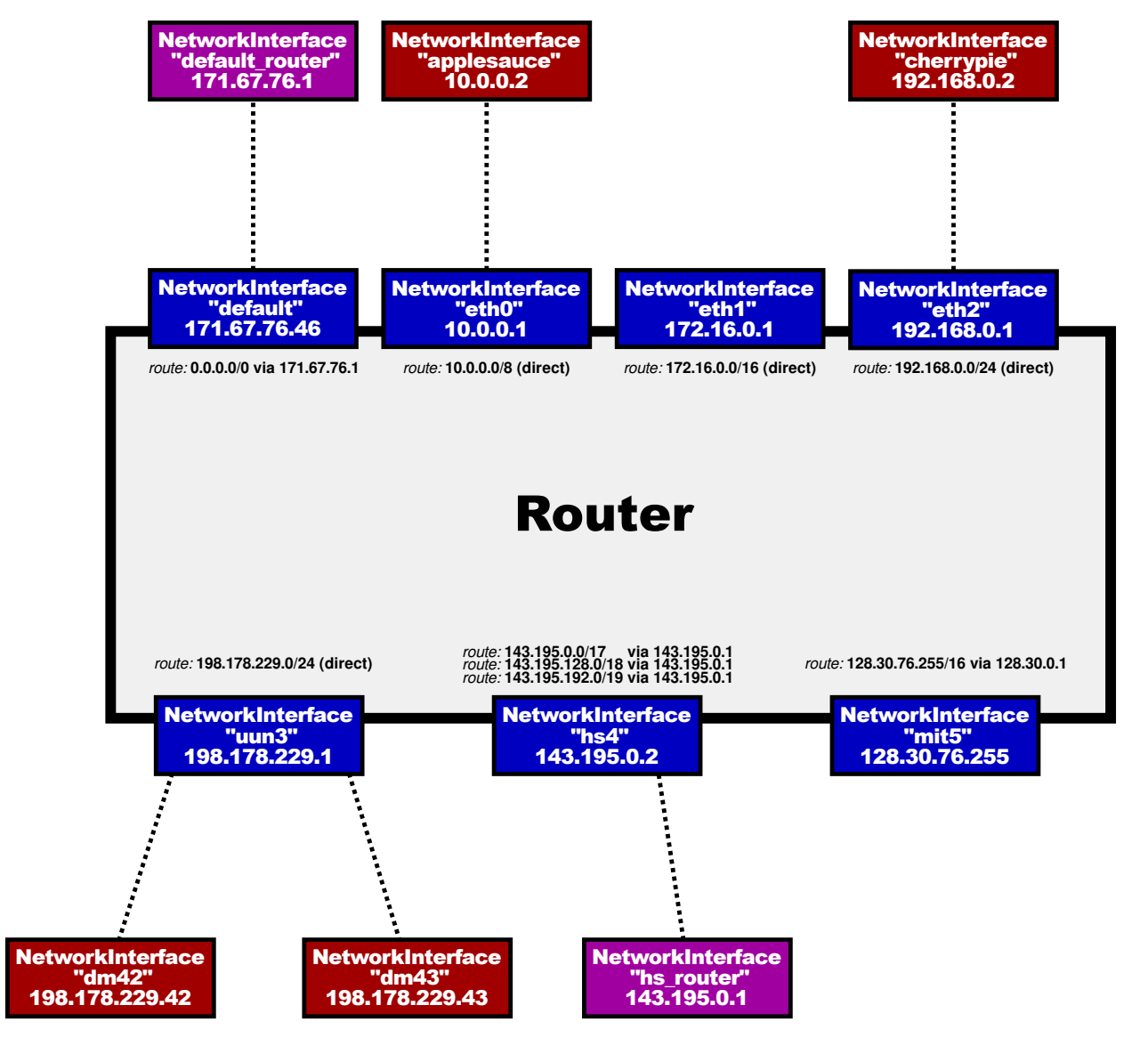

<span id="page-4-0"></span>Figure 2: The simulated test network used in the router test, also run by cmake --build build --target check5. (Fun fact: the UUN network is David Mazières's [slice of the Internet, allocated in 1993.](https://whois.arin.net/rest/net/NET-198-178-229-0-1) The whois tool, or the linked website, can be used to look up who controls each IP address allocation.)

first before optimizing, and carefully document and comment whatever you choose to implement.

• How do I convert an IP address that comes in the form of an Address object, into a raw 32-bit integer that I can write into the ARP message?

Use the Address::ipv4\_numeric() method.

• How do I convert an IP address that comes in the form of a raw 32-bit integer into an Address object?

Use the Address::from\_ipv4\_numeric() method.

• How do I compare the most-significant N bits (where  $0 \le N \le 32$ ) of one 32-bit IP address with the most-significant N bits of another 32-bit IP address?

This is probably the "trickiest" part of this assignment—getting that logic right. It may be worth writing a small test program in  $C++$  (a short standalone program) or adding a test to Minnow to verify your understanding of the relevant  $C++$  operators and double-check your logic.

Recall that in C and C++, it can produce undefined behavior to shift a 32-bit integer by 32 bits. The tests run your code under sanitizers that try to detect this. You can run the router test directly by running ./build/tests/router from the minnow directory.

• If the router has no route to the destination, or if the TTL hits zero, shouldn't it send an ICMP error message back to the datagram's source?

In real life, yes, that would be helpful. But not necessary in this lab—dropping the datagram is sufficient. (Even in the real world, not every router will send an ICMP message back to the source in these situations.)

• Where can I read if there are more FAQs after this PDF comes out? Please check the website [\(https://cs144.github.io/lab](https://cs144.github.io/lab_faq.html) faq.html) and EdStem regularly.

# 6 Submit

- 1. In your submission, please only make changes to the .hh and .cc files in the src directory. Within these files, please feel free to add private members as necessary, but please don't change the public interface of any of the classes.
- 2. Before handing in any assignment, please run these in order:
	- (a) Make sure you have committed all of your changes to the Git repository. You can run  $\left| \text{git status} \right|$  to make sure there are no outstanding changes. Remember: make small commits as you code.
	- (b) cmake  $-$ -build build  $-$ -target format (to normalize the coding style)
- (c)  $\boxed{\text{make --build build --target check6}}$  (to make sure the automated tests pass)
- (d) Optional:  $\vert$  cmake --build build --target tidy  $\vert$  (suggests improvements to follow good C++ programming practices)
- 3. Write a report in writeups/check6.md. This file should be a roughly 20-to-50-line document with no more than 80 characters per line to make it easier to read. The report should contain the following sections:
	- (a) Program Structure and Design. Describe the high-level structure and design choices embodied in your code. You do not need to discuss in detail what you inherited from the starter code. Use this as an opportunity to highlight important design aspects and provide greater detail on those areas for your grading TA to understand. You are strongly encouraged to make this writeup as readable as possible by using subheadings and outlines. Please do not simply translate your program into an paragraph of English.
	- (b) Implementation Challenges. Describe the parts of code that you found most troublesome and explain why. Reflect on how you overcame those challenges and what helped you finally understand the concept that was giving you trouble. How did you attempt to ensure that your code maintained your assumptions, invariants, and preconditions, and in what ways did you find this easy or difficult? How did you debug and test your code?
	- (c) Remaining Bugs. Point out and explain as best you can any bugs (or unhandled edge cases) that remain in the code.
- 4. Please also fill in the number of hours the assignment took you and any other comments.
- 5. Please let the course staff know ASAP of any problems at the lab sessions, or by posting a question on EdStem.